## *Snap!*

## https://snap.berkeley.edu

https://snap.berkeley.edu/snap/help/SnapManual.pdf

*Snap!* jest to rozszerzona reimplementacja Scratcha (pierwsza wersja). Posiada dodatkowe możliwości pozwalające tworzyć bardziej poważne projekty.

Aby rozpocząć naciśnij przycisk Run Snap! w lewym górnym rogu ekranu.

## Run Snap!

Ciąg Fibonacciego dany jest wzorem:

- jeśli n = 1 lub n = 2, to fib(n) = 1
- jeśli  $n > 2$ , to fib(n) = fib(n-1) + fib(n-2)

Zbuduj funkcję obliczającą *n*-ty wyraz ciągu Fibonacciego.

- wybierz nowego duszka:

 $File \rightarrow Costumes...$ 

- napisz funkcję fib obliczającą *n*-ty wyraz ciągu Fibonacciego.

- Operators -> Make a block Reporter
- kliknij na + w nazwie 'fib' -> input name -> napisz **n**
- $-$  if  $n < 3$  report  $1$  (Apply)
- $-$  report fib(n-1) + fib(n-2)

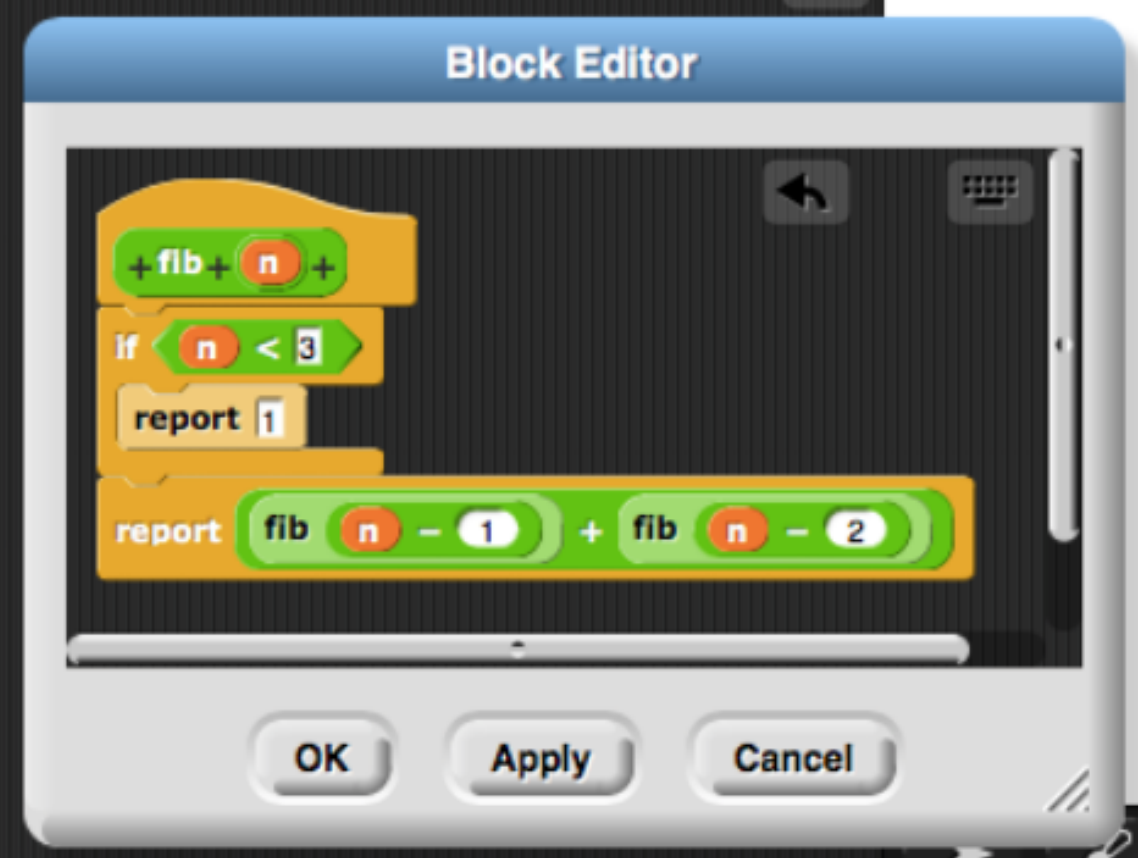

- spraw, aby duszek powiedział 30 pierwszych wyrazów ciągu Fibonacciego.

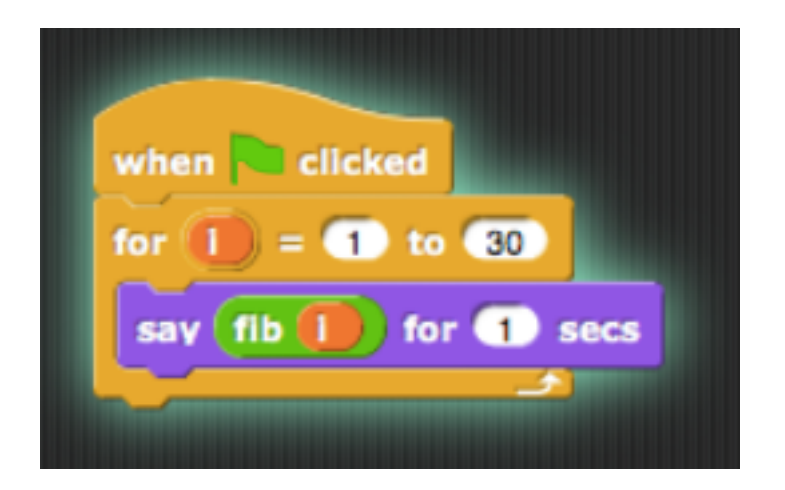

- dodaj timer

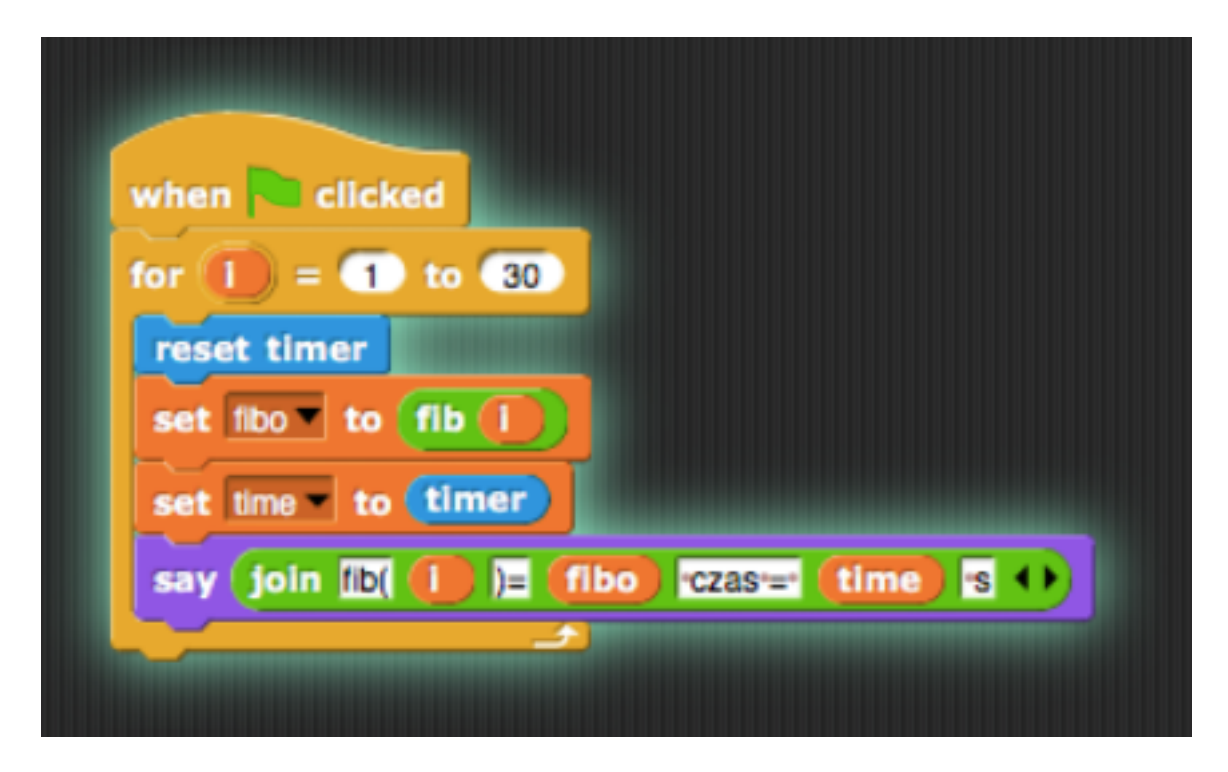

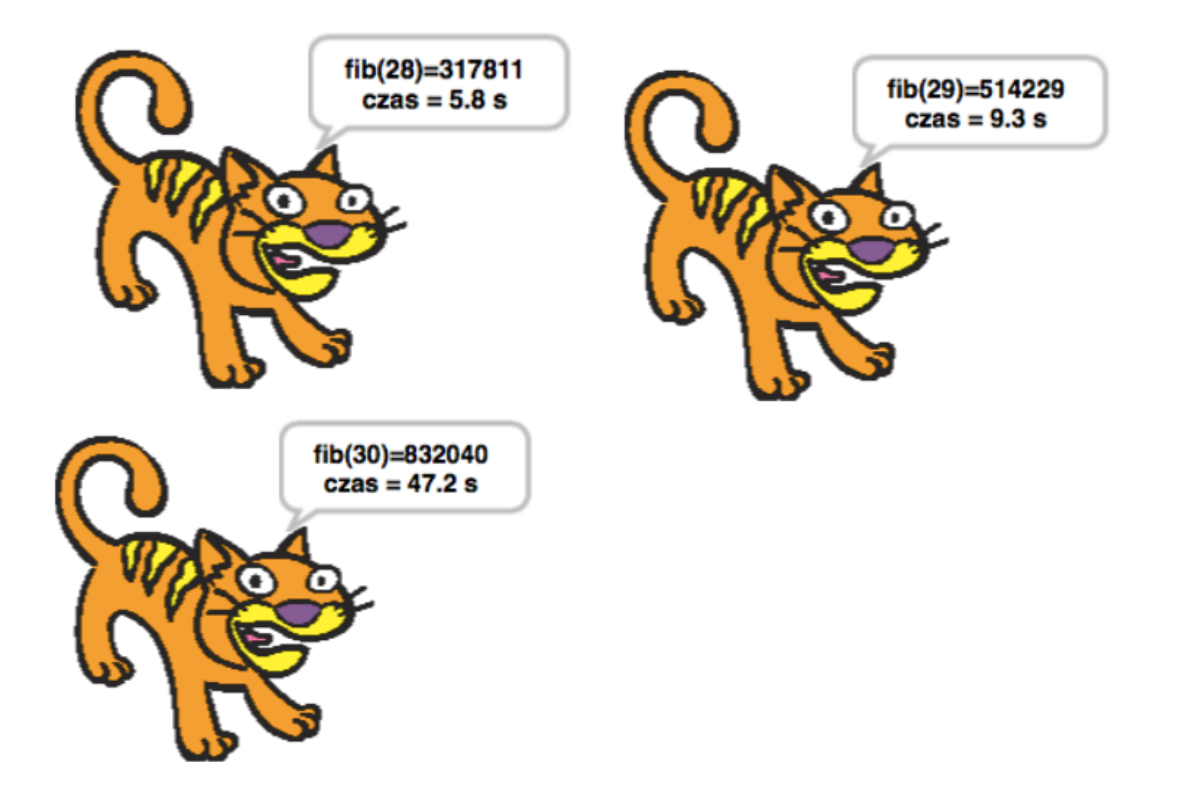

Zbuduj skrypt, który wpisze na listę 50 pierwszych wyrazów ciągu Fibonacciego.

- stwórz nową zmienną lista
- set lista to list 1 1
- w pętli for wpisz na listę 50 początkowych wyrazów ciągu Fibonacciego.

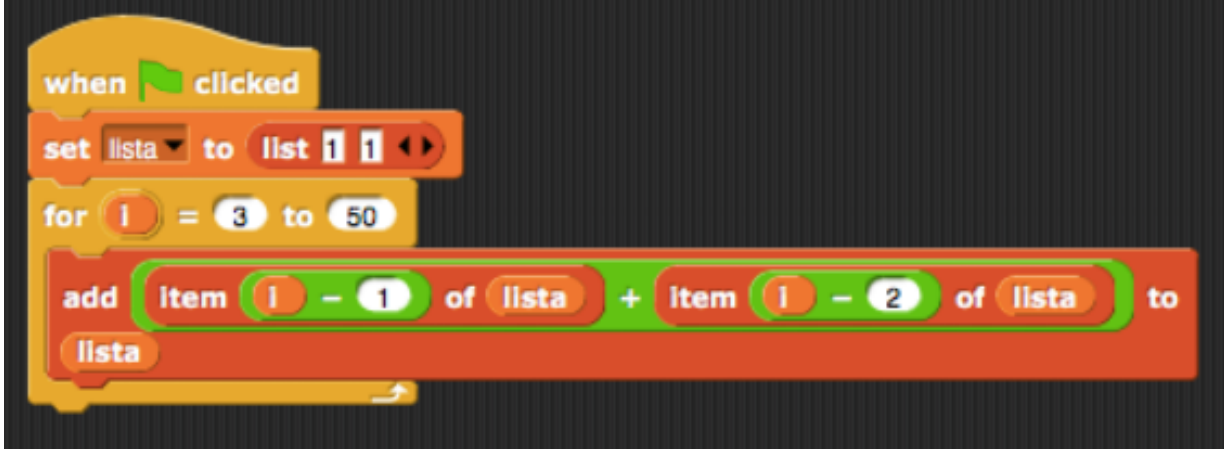